# I-Beams

**WARNING:** Any service provided using an I-Beam should be considered as experimental and subject to change – without notice – from one release to the next. Any use of I-Beams in applications should, therefore, be carefully isolated in cover-functions that can be adjusted if necessary.

I-Beam is a monadic operator that provides a range of system-related services.

Syntax: R←{X}(A⌶)Y

where:

- A is an integer that specifies the type of operation to be performed
- X (optionally) and Y are described in the following table
- R is the result of the derived function

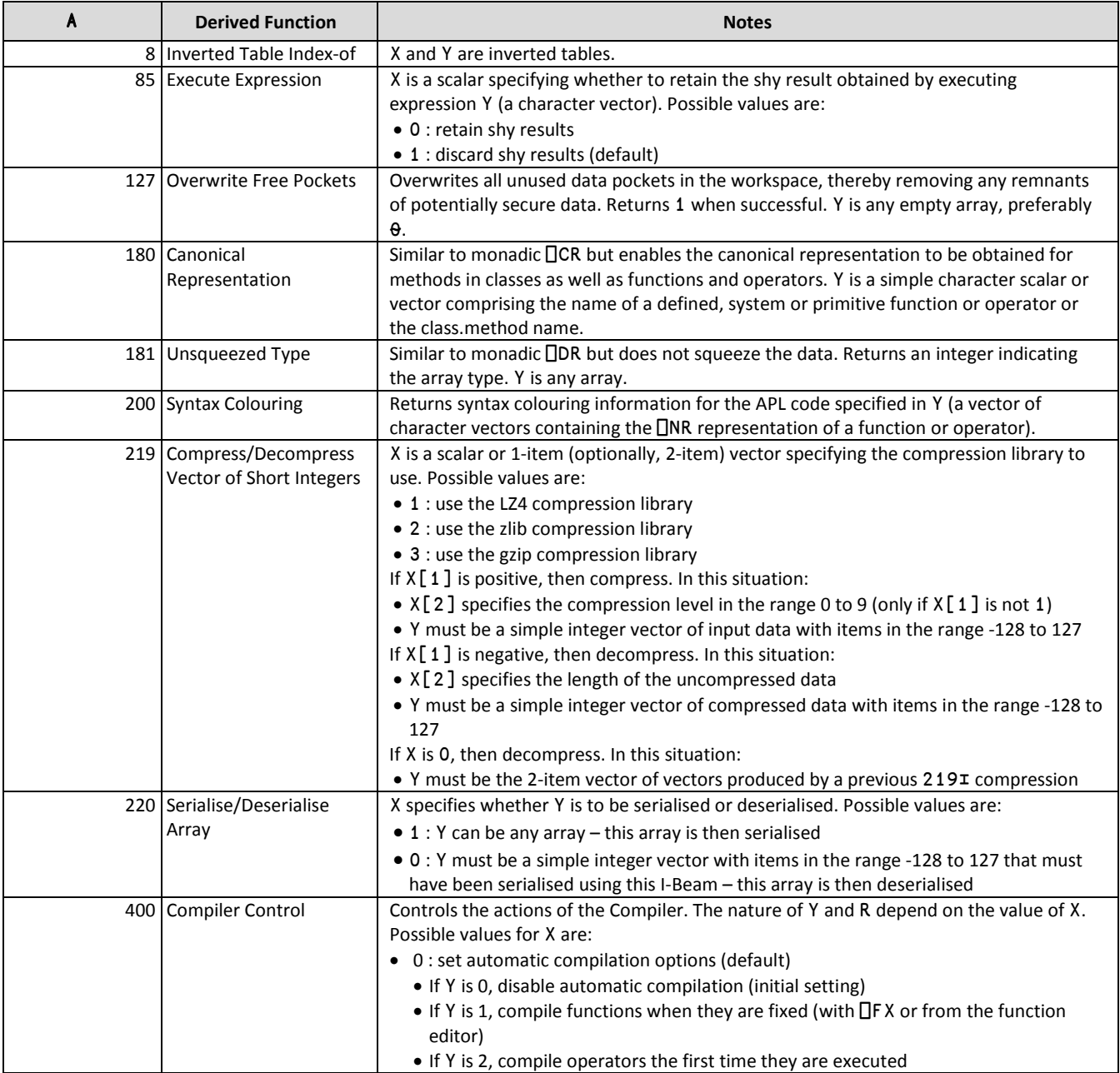

## **Dyalog I-Beams**

### **CHEAT SHEET**

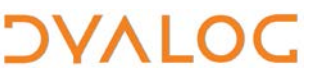

٦

 $\mathbf{r}$ 

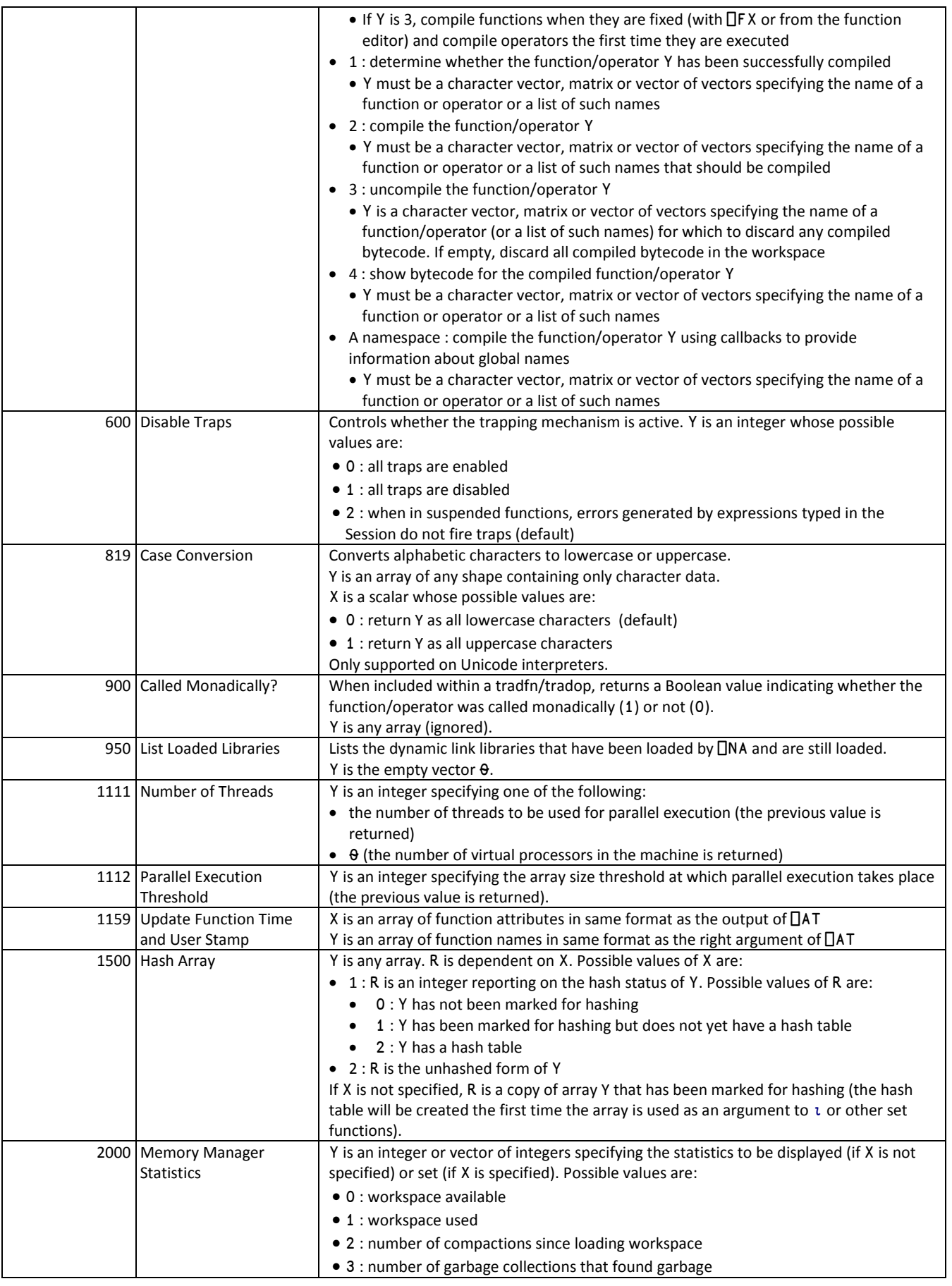

÷,

# **DYALOC**

 $\mathbf{r}$ 

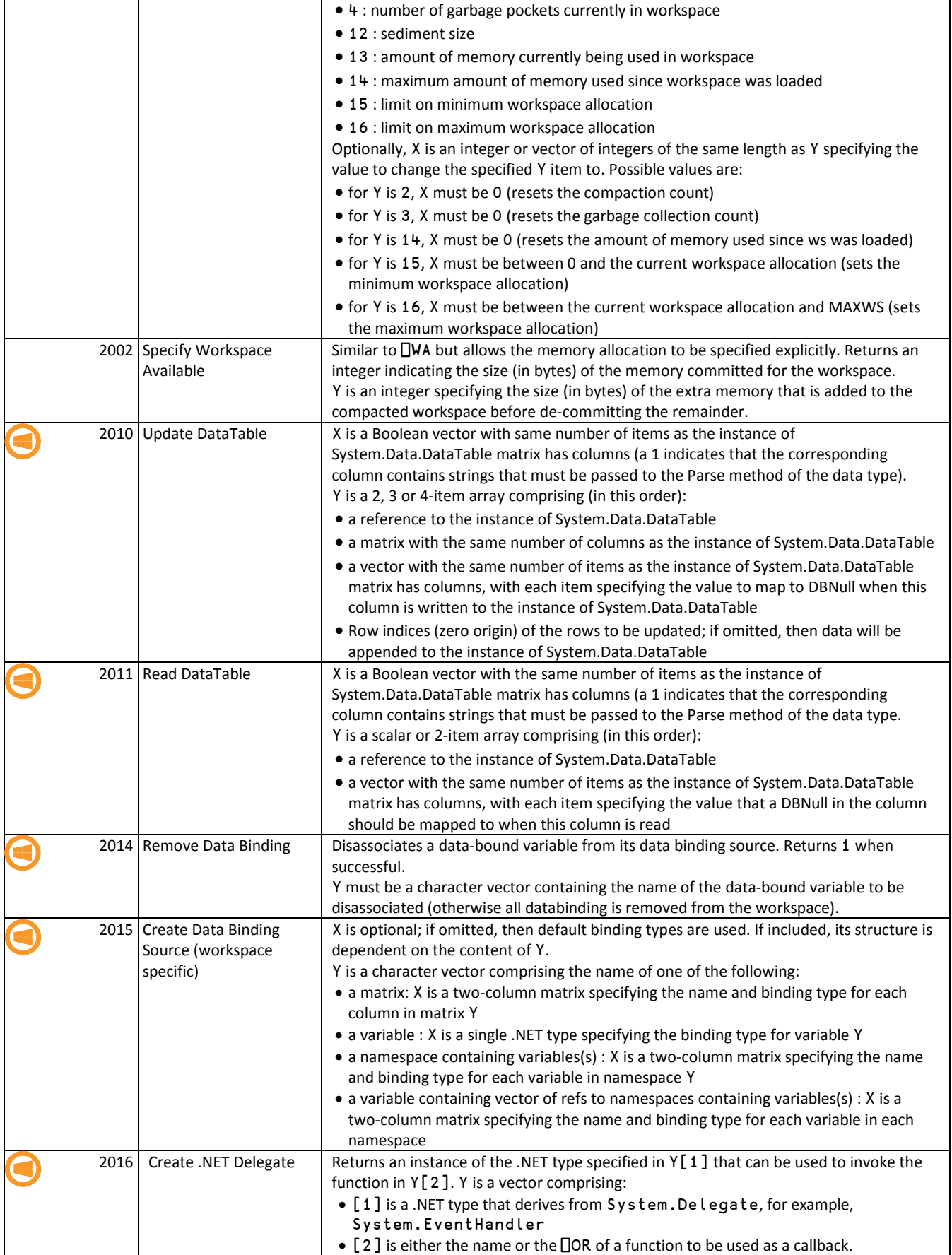

## **Dyalog I-Beams**

### **CHEAT SHEET**

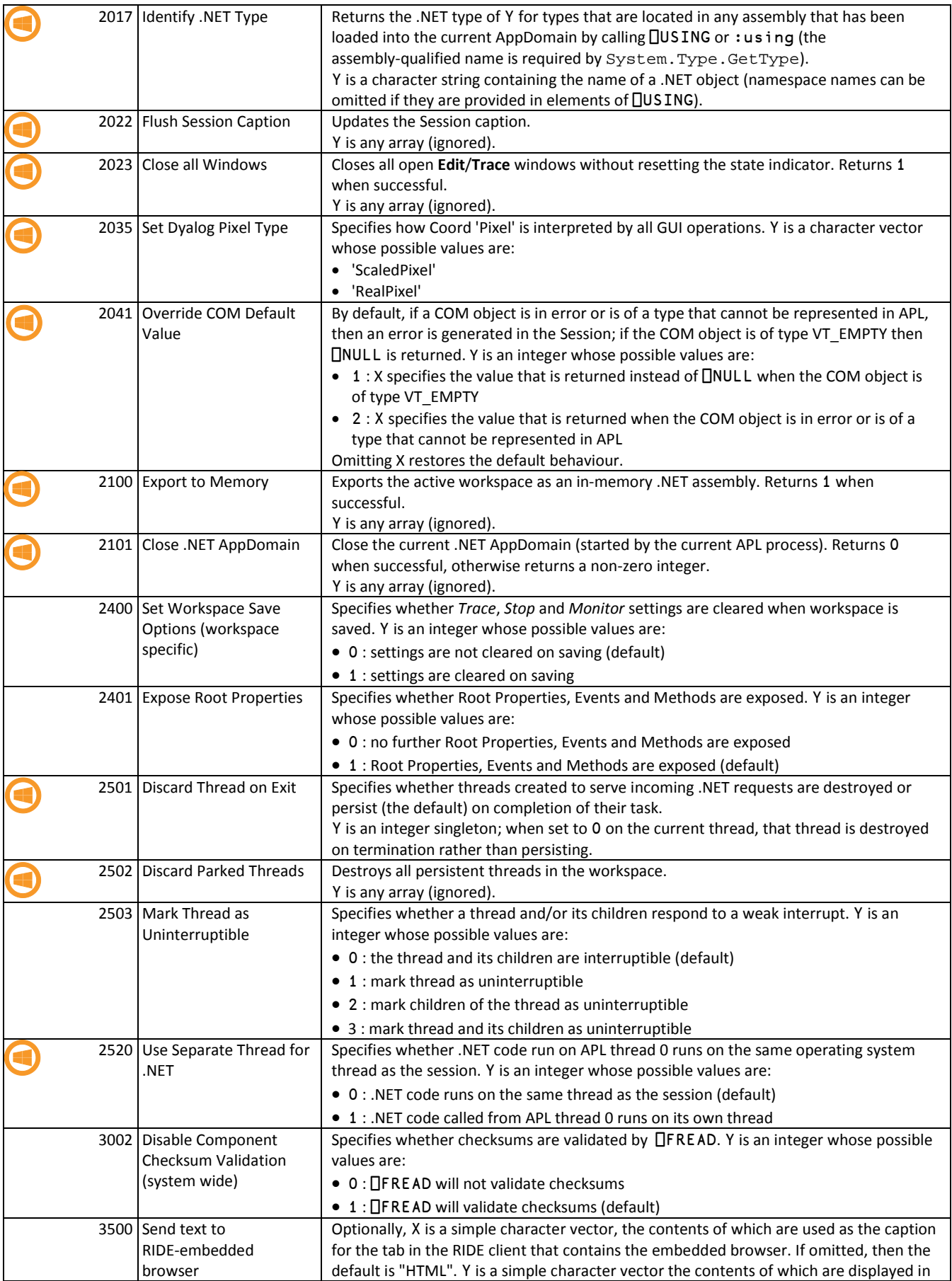

**DVALOC** 

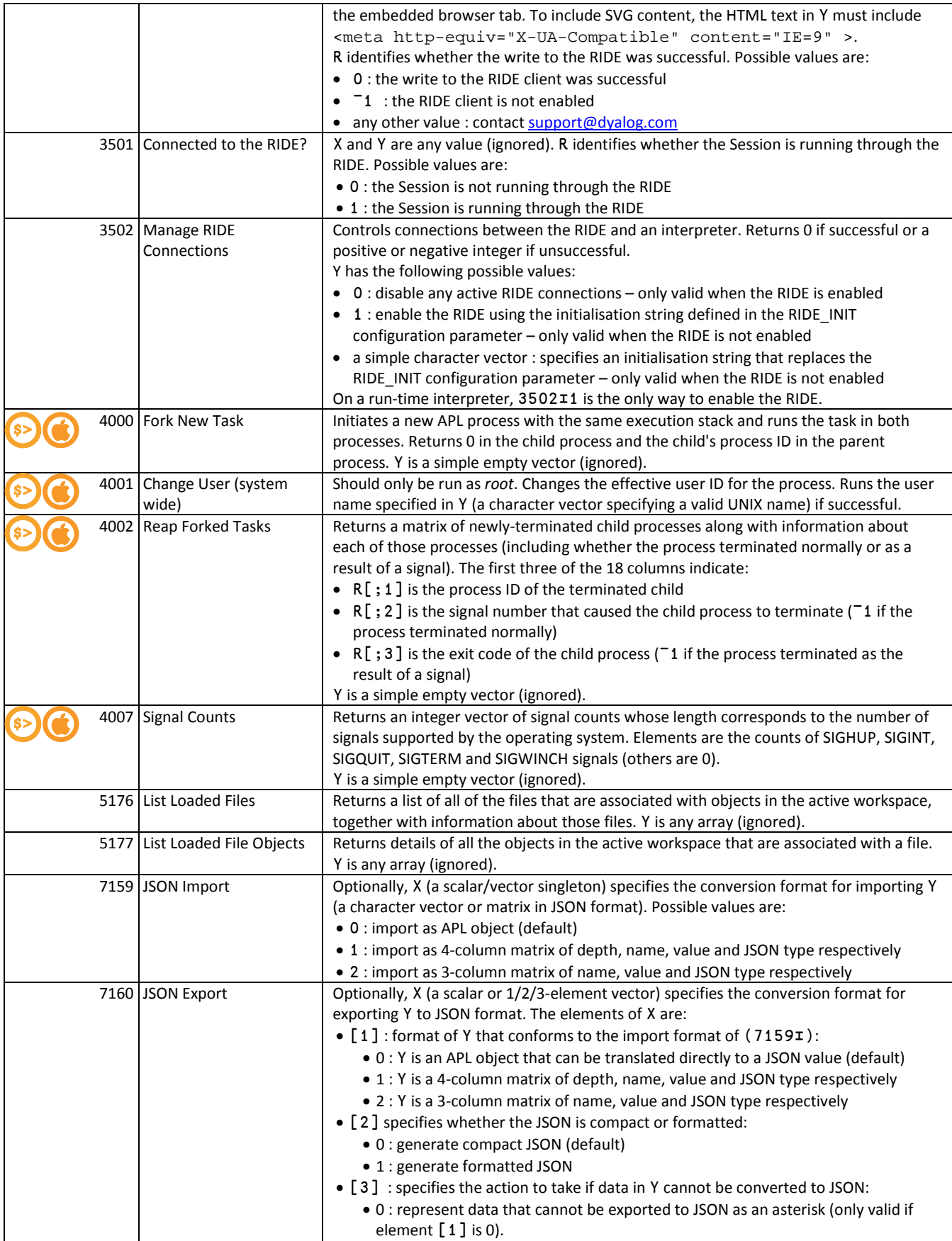

**DVALOC** 

## **Dyalog I-Beams**

![](_page_5_Picture_218.jpeg)

![](_page_5_Picture_219.jpeg)